## **performWorkflow**

Die performWorkflow Operation führt im System definierte Workflows (Arbeitsschritte) aus.

## **Request Struktur**

```
<soapenv:Envelope xmlns:soapenv="http://schemas.xmlsoap.org/soap/envelope/" xmlns:ws="http://ws.eforms.jaxfront.
com/">
   <soapenv:Header>
    </soapenv:Header>
   <soapenv:Body>
       <ws:performWorkflow>
          <uuid>?</uuid>
          <formId>?</formId>
          <workflowDefinition>
                           <workflowId>?</workflowId>
                          <commitComment>?</commitComment>
                  </workflowDefinition>
         <xml>?</xml> <mode>?</mode>
       </ws:performWorkflow>
    </soapenv:Body>
</soapenv:Envelope>
```
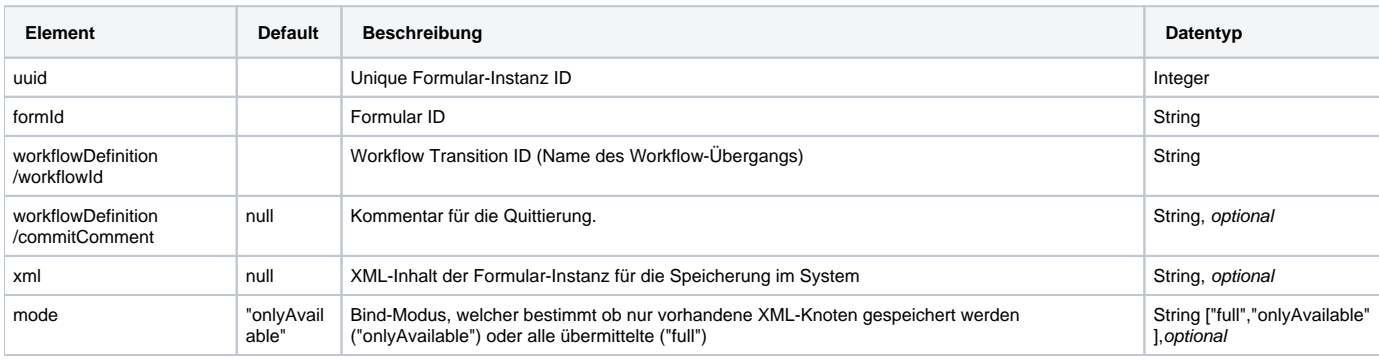

## **Response Struktur**

```
<S:Envelope xmlns:S="http://schemas.xmlsoap.org/soap/envelope/">
   <S:Body>
      <ns2:performWorkflowResponse xmlns:ns2="http://ws.eforms.jaxfront.com/">
         <info>
             <message>?</message>
             <successState>?</successState>
          </info>
       </ns2:performWorkflowResponse>
    </S:Body>
</S:Envelope>
```
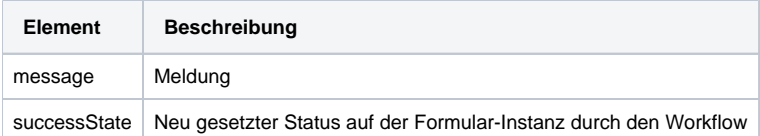